## Вариант № 0902

1. В кодировке UTF-16 каждый символ кодируется 16 битами. Илья написал текст (в нём нет лишних пробелов):

«айва, хурма, яблоко, гуарана, апельсин, мангостан — фрукты».

Ученик вычеркнул из списка название одного из фруктов. Заодно он вычеркнул ставшие лишними запятые и пробелы — два пробела не должны идти подряд.

При этом размер нового предложения в данной кодировке оказался на 20 байт меньше. чем размер исходного предложения. Напишите в ответе вычеркнутое название фрукта.

2. Сообщение было зашифровано кодом. Использовались только буквы, приведённые в таблине:

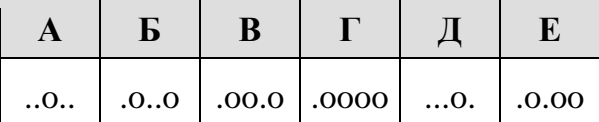

Определите, какие буквы в сообщении повторяются, и запишите их в ответе.

 $\dots 0.0000...0...00000.000$ 

3. Напишите наибольшее целое число х, для которого истинно высказывание:

```
НЕ (X <= 11) И НЕ (X > = 17) И (X нечётное).
```
4. Между населёнными пунктами А, В, С, D построены дороги, протяжённость которых (в километрах) приведена в таблице.

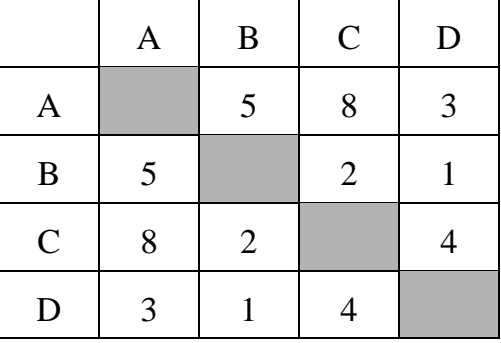

Определите длину кратчайшего пути между пунктами А и С. Передвигаться можно только по дорогам, протяжённость которых указана в таблице.

5. У исполнителя Бета две команды, которым присвоены номера:

## 1. прибавь 2;

### 2. умножь на **b**

 $(b$  — неизвестное натуральное число;  $b \ge 2$ ).

Выполняя первую из них, Бета увеличивает число на экране на 2, а выполняя вторую, умножает это число на b. Программа для исполнителя Бета — это последовательность номеров команд. Известно, что программа 12111 переводит число 7 в число 51. Определите значение *b*.

6. Ниже приведена программа, записанная на пяти языках программирования.

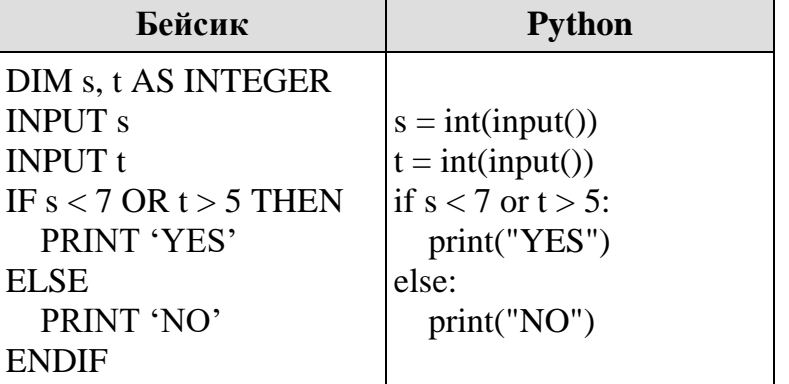

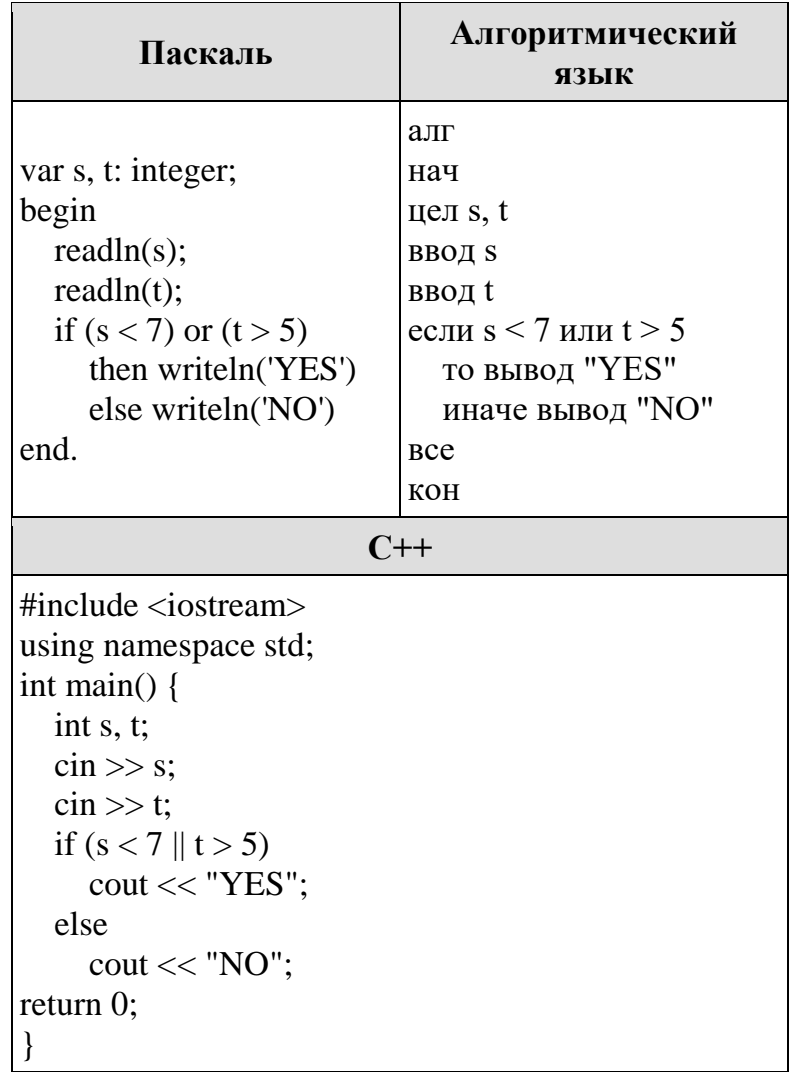

Было проведено 9 запусков программы, при которых в качестве значений переменных *s и t* вводились следующие пары чисел:

 $(9, 5)$ ; (11, 2); (4, 5); (7, -2); (4, 4); (7, 7); (1, -1); (3, 9); (2, 2).

Сколько было запусков, при которых программа напечатала «NO»?

7. Доступ к файлу jazz.mp3, находящемуся на сервере music.com, осуществляется по протоколу http. Фрагменты адреса файла закодированы буквами от А до Ж. Запишите последовательность этих букв, кодирующую адрес указанного файла в сети Интернет.

- $A)$  http
- Б) com
- B) jazz
- $\Gamma$ ) .mp3
- $\Box$ ) /
- E) music.
- $K)$  ://

8. В таблице приведены запросы и количество страниц, которые нашел поисковый сервер по этим запросам в некотором сегменте Интернета:

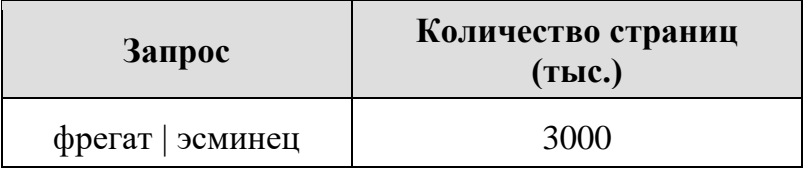

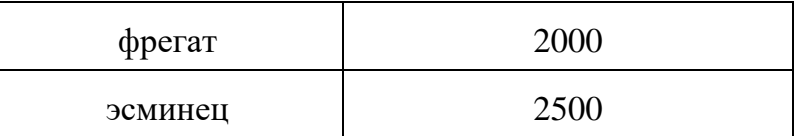

Сколько страниц в тысячах будет найдено по запросу **фрегат & эсминец**

**9.** На рисунке — схема дорог, связывающих города А, Б, В, Г, Д, Е, Ж, К, Л, М, Н, П. По каждой дороге можно двигаться только в одном направлении, указанном стрелкой.

Сколько существует различных путей из города А в город П, проходящих через город Е?

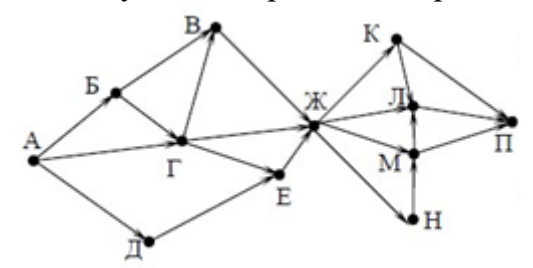

**10.** Среди приведённых ниже трёх чисел, записанных в различных системах счисления, найдите максимальное и запишите его в ответе в десятичной системе счисления. В ответе запишите только число, основание системы счисления указывать не нужно.

## $49_{16}$ ,  $102_8$ ,  $1000111_2$ .

**11.** В одном из произведений М. Ю. Лермонтова, текст которого приведён в каталоге **Лермонтов**, упоминается крепость у Каменного Брода. С помощью поисковых средств операционной системы и текстового редактора выясните, где находилась эта крепость.

Выполните задание, распаковав архив на своём компьютере.

**12.** Сколько файлов с расширением .docx содержится в подкаталогах каталога **Task12**? В ответе укажите только число.

Выполните задание, распаковав архив на своём компьютере.

**13.**

**13.1** Используя информацию и иллюстративный материал, содержащийся в каталоге «Обыкновенная белка», создайте презентацию из трёх слайдов на тему «Обыкновенная белка». В презентации должны содержаться краткие иллюстрированные сведения о внешнем виде, об ареале обитания, образе жизни и рационе обыкновенных белок. Все слайды должны быть выполнены в едином стиле, каждый слайд должен быть озаглавлен.

**13.2** Создайте в текстовом редакторе документ и напишите в нём следующий текст, точно воспроизведя всё оформление текста, имеющееся в образце.

Данный текст должен быть написан шрифтом размером 14 пунктов. Основной текст выровнен по ширине, и первая строка абзаца имеет отступ в 1 см. В тексте есть слова, выделенные жирным шрифтом, курсивом и подчеркиванием.

При этом допустимо, чтобы ширина Вашего текста отличалась от ширины текста в примере, поскольку ширина текста зависит от размера страницы и полей. В этом случае разбиение текста на строки должно соответствовать стандартной ширине абзаца.

**Защита Отечества** является почетным долгом и обязанностью граждан РФ. Защита Отечества предполагает прохождение военной службы молодыми людьми в Вооруженных силах РФ. Военную службу можно проходить по призыву или добровольно, по контракту. Военнослужащий, впервые вступивший на военную службу, приводится к присяге. Военнослужащий имеет общие, должностные и специальные обязанности.

> **Вооружённые силы РФ Ядерных боеголовок** 1444

| Занято в армии   | 900 000   |
|------------------|-----------|
| Человек в запасе | 2 572 500 |

**14.** Результаты сдачи выпускных экзаменов по алгебре, русскому языку, физике и информатике учащимися 9 класса некоторого города были занесены в электронную таблицу. На рисунке приведены первые строки получившейся таблицы.

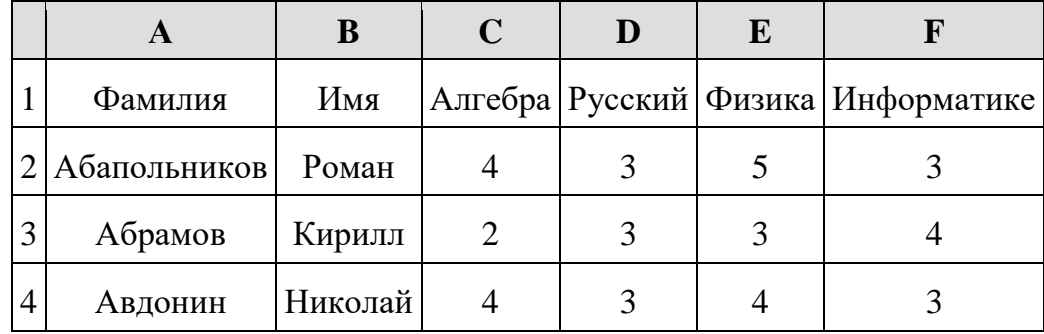

В столбце A электронной таблицы записана фамилия учащегося, в столбце B — имя учащегося, в столбцах C, D, E и F — оценки учащегося по алгебре, русскому языку, физике и информатике. Оценки могут принимать значения от 2 до 5. Всего в электронную таблицу были занесены результаты 1000 учащихся.

### **Выполните задание**

Откройте файл с данной электронной таблицей. На основании данных, содержащихся в этой таблице, ответьте на два вопроса и постройте диаграмму.

1. Какое количество учащихся получило удовлетворительные оценки (то есть оценки выше 2) на всех экзаменах? Ответ на этот вопрос запишите в ячейку I2 таблицы.

2. Для группы учащихся, которые получили удовлетворительные оценки на всех экзаменах, посчитайте средний балл, полученный ими на экзамене **по физике**. Ответ на этот вопрос запишите в ячейку I3 таблицы с точностью не менее двух знаков после запятой.

3. Постройте круговую диаграмму, отображающую соотношение оценок по информатике «3», «4» и «5». Левый верхний угол диаграммы разместите вблизи ячейки G6.

# **15. Выберите ОДНО из предложенных ниже заданий: 15.1 или 15.2.**

**15.1** Исполнитель Робот умеет перемещаться по лабиринту, начерченному на плоскости, разбитой на клетки. Между соседними (по сторонам) клетками может стоять стена, через которую Робот пройти не может.

У Робота есть девять команд. Четыре команды — это команды-приказы:

# **вверх вниз влево вправо**

При выполнении любой из этих команд Робот перемещается на одну клетку соответственно: вверх ↑ вниз ↓, влево ← , вправо →. Если Робот получит команду передвижения сквозь стену, то он разрушится.

Также у Робота есть команда **закрасить**, при которой закрашивается клетка, в которой Робот находится в настоящий момент.

Ещё четыре команды — это команды проверки условий. Эти команды проверяют, свободен ли путь для Робота в каждом из четырёх возможных направлений:

### **сверху свободно снизу свободно слева свободно справа свободно**

Эти команды можно использовать вместе с условием **«если»**, имеющим следующий вид: **если** *условие* **то**

*последовательность команд*

Здесь *условие* — одна из команд проверки условия. *Последовательность команд* — это одна или несколько любых команд-приказов. Например, для передвижения на одну клетку вправо, если справа нет стенки, и закрашивания клетки можно использовать такой алгоритм:

# **если справа свободно то**

# **вправо**

# **закрасить**

#### **все**

В одном условии можно использовать несколько команд проверки условий, применяя логические связки **и, или, не,** например:

### **если (справа свободно) и (не снизу свободно) то вправо**

### **все**

Для повторения последовательности команд можно использовать цикл **«пока»**, имеющий следующий вид:

**нц пока** *условие*

*последовательность команд* **кц**

Например, для движения вправо, пока это возможно, можно использовать следующий алгоритм:

**нц пока справа свободно вправо кц**

**Выполните задание.**

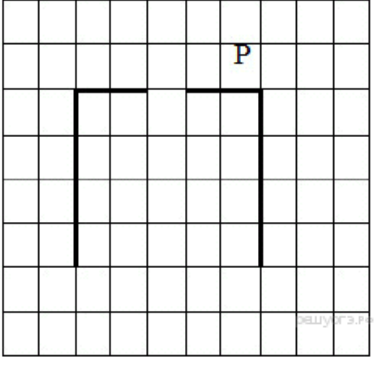

На бесконечном поле имеется стена, длины отрезков стены неизвестны. Стена состоит из двух вертикальных и соединяющего их горизонтального отрезков (отрезки стены расположены "буквой П"). В горизонтальном участке есть ровно один проход, место и длина прохода неизвестны. Робот находится в клетке, расположенной над правым концом горизонтального отрезка стены.

На рисунке указан один из возможных способов расположения стен и Робота

(Робот обозначен буквой «Р»).

Напишите для Робота алгоритм, закрашивающий все клетки, расположенные над горизонтальным отрезком стены слева от прохода, и все клетки, расположенные с внешней стороны от левого вертикального участка стены. Робот должен закрасить только клетки, удовлетворяющие данному условию.

Например, для приведённого справа рисунка Робот должен закрасить следующие клетки (см. рисунок).

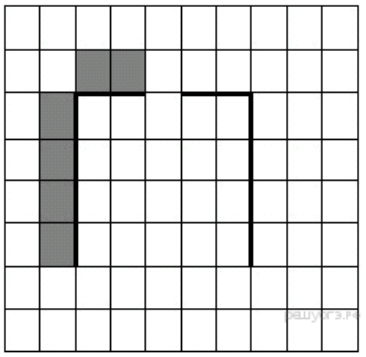

Конечное расположение Робота может быть произвольным. При исполнении алгоритма Робот не должен разрушиться.

Алгоритм должен решать задачу для произвольного размера поля, любого допустимого расположения стен и любого расположения и размера прохода.

**15.2** Напишите программу, которая в последовательности натуральных чисел определяет сумму всех чисел, кратных 4 и оканчивающихся на 8. Программа получает на вход натуральные числа, количество введённых чисел неизвестно, последовательность чисел заканчивается числом 0 (0 – признак окончания ввода, не входит в последовательность). Количество чисел не превышает 100. Введённые числа не превышают 300. Программа должна вывести одно число: сумму всех чисел, кратных 4 и оканчивающихся на 8.

## **Пример работы программы:**

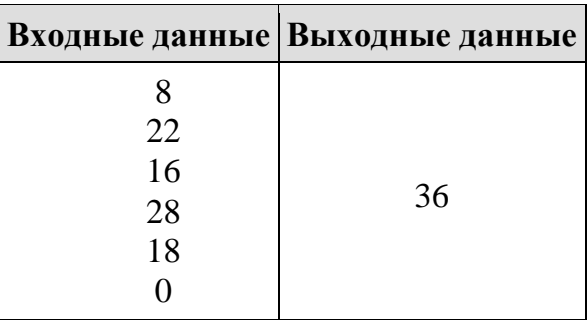